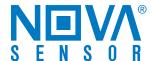

## **NPB 101**

## Pressure Sensor

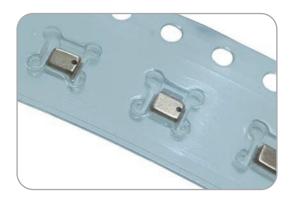

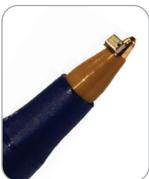

## 1. Changing the I<sup>2</sup>C Slave Address

When multiple devices are connected to the I<sup>2</sup>C bus, each device must be assigned a unique slave address to ensure correct operation.

NPB 101 sensors are supplied with the slave address set to a default value. This address is stored within the sensor's internal EEPROM memory. It is possible to change the address by modifying specific data bits in the EEPROM via the I<sup>2</sup>C interface. The sensor is put into a special command / programming mode and the I<sup>2</sup>C master then sends instructions to change the address.

Table 1 details the sequence of commands required to change the address. Before attempting this procedure, users should familiarise themselves with the following points:

- 1. There must not be any other devices on the I<sup>2</sup>C data bus sharing the default or proposed address of the NPB 101 sensor. This can be achieved by one of the following methods:
  - a. Sensor programmed individually before connection to application circuitry
  - b. Application hardware configured to allow isolation of individual sensor for programming
- To programme memory the supply voltage VDD must be > 2.9V.
- 3. The procedure in Table 1 must be performed immediately after power-on.
- 4. The new address will be effective after the next power-on sequence.
- 5. Care must be taken to ensure that only the specified data bits are changed. Writing data to other locations may cause the sensor to become permanently unusable.
- 6. The address can be changed up to 3 times, after which no further memory changes are possible.

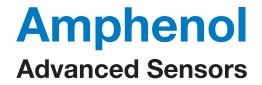

Table 1: Changing I<sup>2</sup>C Slave Address

|      |                                                                                                  | Data on I <sup>2</sup> C Bus (hex values) |        |                          |            |           |                                                                                                    |  |
|------|--------------------------------------------------------------------------------------------------|-------------------------------------------|--------|--------------------------|------------|-----------|----------------------------------------------------------------------------------------------------|--|
| Step | Action                                                                                           | Byte 1                                    | Byte 2 | Byte 3                   | Byte 4     | Byte 5    | Notes                                                                                                    |  |
|      |                                                                                                  | Send                                      |        | Return                   |            |           |                                                                                                    |  |
| 1    | Start<br>command<br>mode                                                                         | [7 bit address *] + [Write bit = 0]       | A9     |                          |            |           |                                                                                                    |  |
| 2    | Read data<br>from sensor<br>memory  Save in local<br>memory of l <sup>2</sup> C<br>master device | [7 bit address *] + [Read bit = 1]        | XX     | Status byte<br>(Table 2) | Word[15:8] | Word[7:0] | Perform command for<br>each word 00 to 16<br>Word 00: XX = 20<br>Word 01: XX = 21<br>Word 16: XX = 36 etc |  |
| 3    | Modify<br>address<br>details in local<br>copy of data                                            |                                           |        |                          |            |           | Word 02 [Bits 6:0] :<br>New address required                                                              |  |
| 4    | Increment<br>sensor<br>memory page<br>counter                                                    | [7 bit address *] + [Write bit = 0]       | 5E     |                          |            |           |                                                                                                    |  |
| 5    | Write new<br>memory page<br>to sensor                                                            | [7 bit address *] + [Write bit = 0]       | XX     | Word[15:8]               | Word[7:0]  |           | Perform command for<br>each word 00 to 16<br>Word 00: XX = 40<br>Word 01: XX = 41<br>Word 16: XX = 56 etc |  |
| 6    | Create<br>memory page<br>checksum                                                                | [7 bit address *] + [Write bit = 0]       | AA     |                          |            |           |                                                                                                    |  |
| 7    | Exit programming mode                                                                            | [7 bit address *] + [Write bit = 0]       | A8     |                          |            |           |                                                                                                    |  |

<sup>\*</sup>Default I2C address of NPB 101 sensor as supplied (0x27 for standard parts, 0x00 for initial release samples)

Table 2: Status Byte for Read Operations

| Bit     | 7 | 6        | 5     | 4    | 3 | 2             | 1               | 0               |
|---------|---|----------|-------|------|---|---------------|-----------------|-----------------|
| Meaning | 0 | Powered? | Busy? | Mode |   | Memory error? | Data corrected? | ALU saturation? |

Table 3: Mode Status

| Status[4:3] | Mode                    |  |  |  |
|-------------|-------------------------|--|--|--|
| 00          | Normal Mode             |  |  |  |
| 01          | Command Mode            |  |  |  |
| 10          | Reserved                |  |  |  |
| 11          | Command Mode & Reserved |  |  |  |

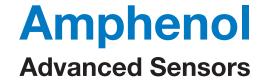